constant of the state of the state of the state of the state of the state of the state of the state of the state of the state of the state of the state of the state of the state of the state of the state of the state of th **The International** DECEASE  $\begin{array}{c} \mathcal{L} \\ \mathcal{L} \end{array}$ enterment to have the reserve the letter and recover thinking in the  $\frac{1}{2}$ **Change** PERSONAL FILE **BEST COPY POSSIBLE** POOR QUALITY ORIGINAL

1. When the remains are delivered for interment in a civilian or private cemetery, you are responsible for paying all interment expenses. In this connection, you are entitled to the allowance mentioned in paragraph 2 below.

2. An amount not to exceed \$75 is allowed by the Government toward actual interment expenses when final interment of the remains is in a private or civilian cemetery. No allowance is authorized toward interment expenses when interment is in a national or post cemetery.

3. The \$75 maximum allowance by the Government toward interment expenses includes but is not limited to the payment of one or more of the following items: Hearse hire from the railroad station to your home, the funeral home, church, cemetery, or any other place designated by you; vault; church services; newspaper notices; transportation for friends and relatives to and from cemetery; and the services of a funeral director.

4. Reimbursement by the Government is made only to the person who paid from his personal funds the expenses of or incident to interment in a private or civilian cemetery. Receipted bills are not required to accompany this form. Any expenses over and above the \$75 maximum must be borne by the person who incurred or paid the additional expenses.

PART B

**JUN 28 1941** 

1. When the remains are delivered to you at Government expense prior to burial in a national or post cemetery, you are responsible for all additional expenses necessary to deliver the remains from that point to the national or post cemetery grave site. However, you may be entitled to an allowance for the cost of transporting the remains from your home to the national or post cemetery grave site subject to the conditions outlined in paragraph 2 below.

2. Reimbursement of transportation expenses is allowed only when the cost to the Government to deliver the remains to you is LESS than what it would have cost the Government to deliver the remains direct to the national or post cemetery of final interment. However, the amount which you may be allowed (the difference between cost of delivery to you and cost of delivery by the Government direct to the national or post cemetery) may not exceed the amount actually expended by you to deliver the remains to the cemetery grave site. WHETHER OR NOT YOU WILL BE GRANTED AN ALLOWANCE IS DEPENDENT UPON AN AUDIT OF THIS REQUEST. IN ANY EVENT YOU WILL BE NOTIFIED OF ANY ALLOWANCE DUE YOU BY THE OFFICE TO WHICH THIS FORM IS SENT.

3. Reimbursement by the Government will be made only to the person who paid from his personal funds for transporting the remains to the national of post cemetery grave site.

4. No interment expense allowance is authorized since interment is made ultimately in a national or post cemetery.

## **HEADQUARTERS 307TH AIRBORNE INGINEER BATTALION** APO 469, U.S. ARMY

10 July 1944.

# CERTIFICATE

We, the undersigned, do severally certify and depose to say that these are the remains of Pvt First Class Daniel J. O'Neill, ASN 36034369, formerly a member of Co "B", 307th Airborne Engr. Bn. who was killed in action on the 3rd day of July, 1944. Pfc O'Neill was killed as a direct result of Teller mines which he was endeavoring to remove from a shell crater. Body was complete evisceration.

DAVID G. CONNALLY, JR.

Capt., 307 A/B Engr. Bn., Commanding Company "B".

Lynt tol. 53

ROBERT E. KLEIN, 1st Lt., 307 A/B Engr. Bn., Platoon Commander, Co "B".

Attached hereto correspondence and/or other identifying media of possible archival value, pertaining to:  $\mathscr{P}$ 

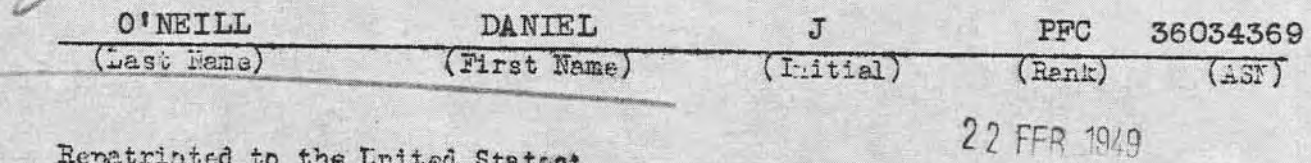

 $\sim$ 

RRE Form #39

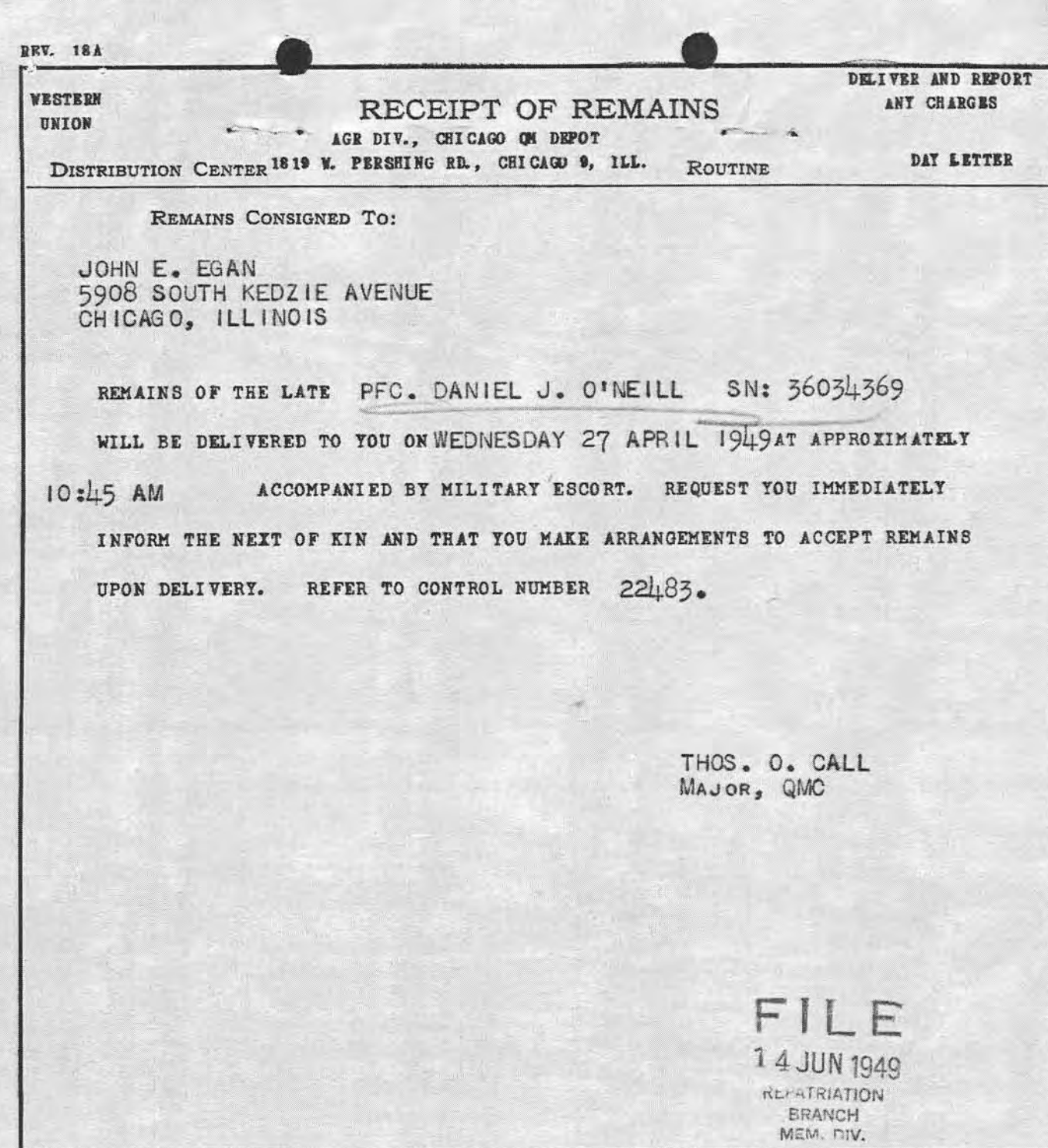

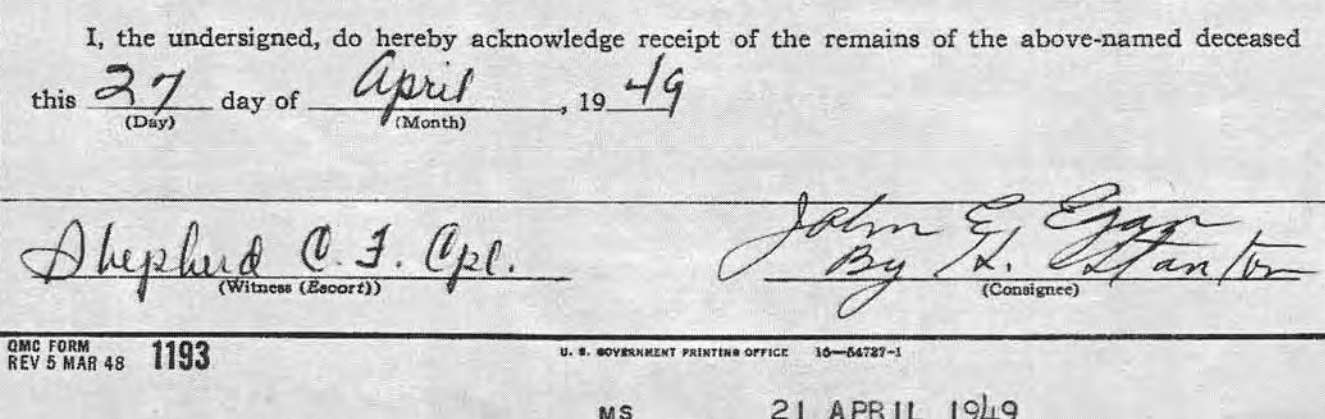

 $MS$ 

 $QH$ 

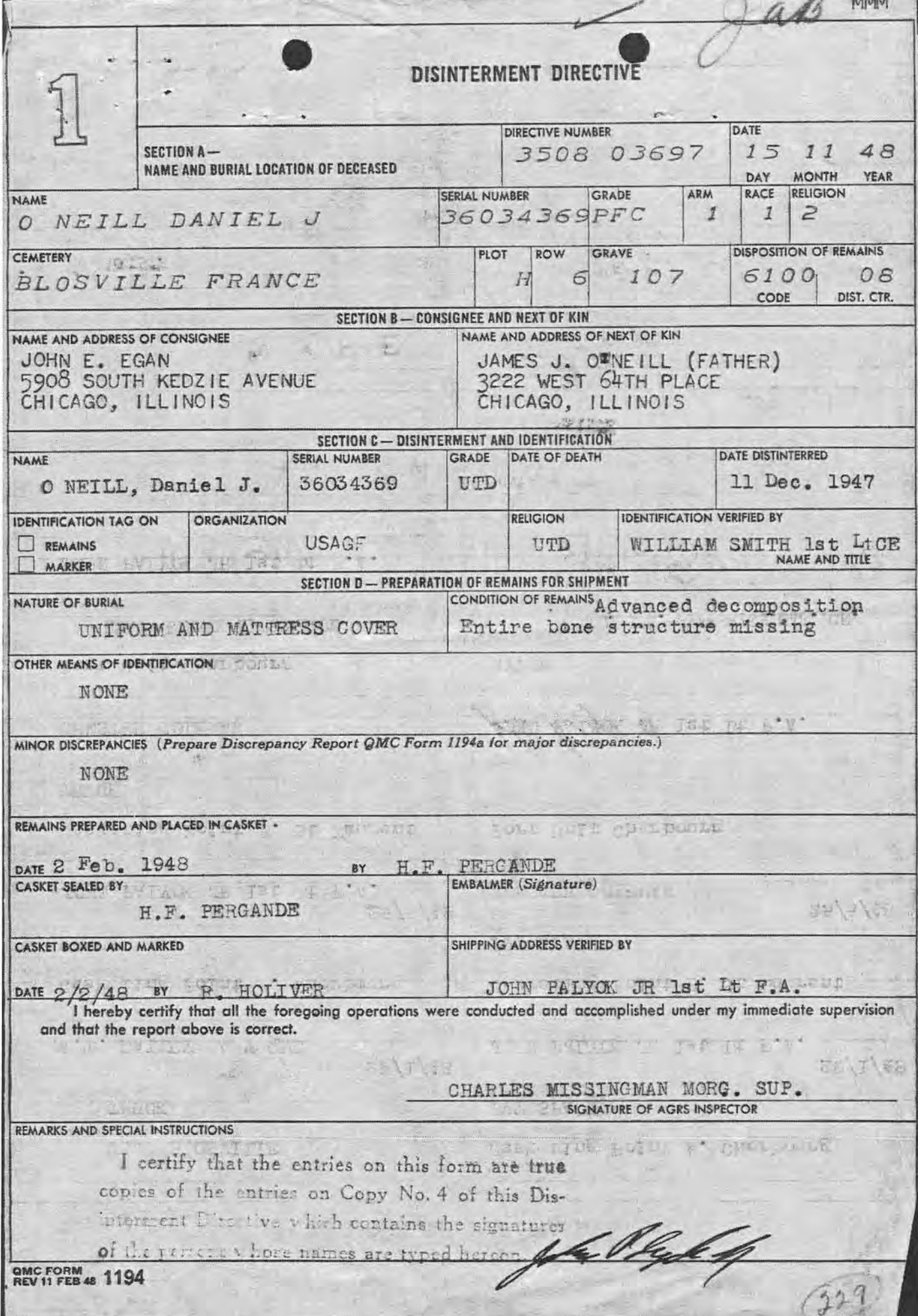

![](_page_6_Picture_17.jpeg)

٦

š

1963

![](_page_6_Picture_18.jpeg)

W

![](_page_7_Picture_16.jpeg)

![](_page_8_Picture_12.jpeg)

 $\blacksquare$ 

WU B233 20 COLLECT 4 EXTRA

CHICAGO ILL MAR 5 1949 142P

**NEG** 

 $\overline{\phantom{a}}$ 

 $OQ$  $\mathbb{F}_7$ 

Gh. HI

C)

 $-23$ 

Ġ

딇

CHICAGO QUURTERMASTER DEPOT

**AGRD** 

I CONFIRM MY ORIGINAL INSTRUCTIONS ON THE REMAINS OF MY SON PFC DANIEL J O'NEILL

JAMES J O'NEILL 3222 WEST 64 PLACE

 $22^nP$ 

A-36034369

PH 210

DIV., CHICAGO QUARTERMASTER DEPOT 1819 W. PERSHING RD., CHICAGO 9, ILL.

WESTERN UNION DAY LETTER

DELIVER AND REPORT ANY CHARGES

# JAMES J. O'NEILL 3222 WEST 64TH PLACE CHICAGO, ILLINOIS

WE HAVE BEEN ADVISED THAT REMAINS OF THE LATE

PFC. DANIEL J. O'NEILL

ARE ENROUTE TO THE UNITED STATES

FIL

 $M_{AB}$   $3$ 

OUR RECORDS INDICATE YOU WISH REMAINS DELIVERED TO JOHN E. EGAN, 5908 SO. KEDZIE AVENUE, CHICAGO, ILLINOIS

PLEASE CONFIRM YOUR ORIGINAL INSTRUCTIONS OR SUBMIT NEW DELIVERY INSTRUCTIONS WITHIN 48 HOURS BY TELEGRAM COLLECT TO CHICAGO QUARTERMASTER DEPOT AGRD 1819 WEST PERSHING ROAD CHICAGO ILLINOIS, INCLUDING FULL NAME OF DECEASED AND YOUR CORRECT ADDRESS. YOUR REQUEST FOR CHANGE IN DELIVERY INSTRUCTIONS AFTER 48 HOURS HAVE ELAPSED CANNOT BE COMPLIED WITH AT GOVERNMENT EXPENSE. DELIVERY OF REMAINS WILL BE MADE AS SOON AS PRACTICABLE AFTER RECEIVED HOWEVER MANY FACTORS BEYOND OUR CONTROL MAY DELAY DELIVERY SEVERAL WEEKS. AT LEAST THREE DAYS PRIOR TO SHIPMENT OF REMAINS ACCOMPANIED BY MILITARY ESCORT YOUR FUNERAL DIRECTOR WILL BE NOTIFIED BY TELEGRAM OF METHOD OF TRANSPORTATION AND TIME OF ARRIVAL AND REQUESTED TO NOTIFY YOU. IF YOU DESIRE MILITARY HONORS AT FUNERAL YOU SHOULD ASK LOCAL VETERANS ORGANIZATIONS TO MAKE ARRANGEMENTS. IN REPLY REFER TO CONTROL NO. 99483

> THOS. O. CALL MAJOR. Q. M. C

C. M. ODENWALDER CAPT. Q.M.C.

MAR 9 1949

![](_page_11_Picture_9.jpeg)

11. ( ) Special Instructions:

12. () Inform Party Listed Below of Action Taken by This Office

![](_page_11_Picture_10.jpeg)

![](_page_12_Picture_1.jpeg)

DDITIONAL REMARKS AND INSTRUCTIONS

ma  $\mathbb{Z}_2$ PO  $\mathcal{L}$ 군  $\mathcal{L}$  $\phi_{\rm{p}}$  $\begin{array}{c} \mathcal{O} \\ \mathcal{O} \end{array}$  $\overline{\mathcal{D}}$  $\overline{\mathcal{L}}$ 14 w ×  $\Delta$ ر<br>مون  $\frac{5}{2}$  $\overline{\sigma}$ 1948 **CH** 9  $w$ **AV CURRENT** X EAN Sian . All remarks and information entered here will be considered as part of the Notarial Attestation.

#### PART | (Continued)

If on Page I of this form you have selected Option Number 2 or 3, or Option Number 4 with your own funeral ceremonies desired at a location other than the selected national cemetery, complete one of these sections. 1. AS THE NEXT OF KIN, DO FURTHER DECLARE THAT I DESIRE THE REMAINS TO BE SENT TO THE FOLLOWING PERSON WHO HAS AGREED TO RECEIVE THEM:

![](_page_14_Picture_96.jpeg)

OR

I, AS THE NEXT OF KIN, DO FURTHER DECLARE THAT I DESIRE THE REMAINS TO BE SENT TO THE FOLLOWING FUNERAL DIRECTOR WHO HAS AGREED TO RECEIVE THEM:

FULL NAME OF FUNERAL DIRECTOR  $\sqrt{2n}$ **COUNTY OR PROVINCE** CITY OR TOWN **STATE OR NUMBER AND STREET**  $\overline{U}$  S.  $71C$ RG arest railroad passenger station) TELEGRAPH ADDRESS EXPRESS/OFFICE  $00$ Ò

IN CASE OF EMERGENCY THE NAME AND ADDRESS OF THE PERSON NEXT IN LINE OF KINSHIP AFTER ME, AS SET FORTH IN THE PAMPHLET, "DISPOSITION OF WORLD WAR II ARMED FORCES DEAD," IS:

![](_page_14_Picture_97.jpeg)

REMARKS OR ADDITIONAL INSTRUCTIONS (For additional space use page 4.\*)

AS EXPLAINED IN THE PAMPHLET, "DISPOSITION OF WORLD WAR II ARMED FORCES DEAD," I AM THE NEXT OF KIN AND THE INDIVIDUAL AUTHORIZED TO DIRECT THE DISPOSITION OF THE SAID REMAINS.

I, the undersigned, DO SOLEMNLY SWEAR (OR AFFIRM) that the statements made by me in the foregoing document are full and true to the best of my knowledge and belief.

**AND STATE** Subscribed and duly sworn to before me according to law by the above-named applicant this day of Loity (o<del>r town)</del> county of and State (or **PEET** of ORIZED TO ADMINISTER OATHS \*NOTE.-Page 4 is part of the notarial attestation. OFFICIAL TITLE)

#### **PART** -RELINQUISHMENT OF DISPOSITION AUTO **NTY**

If you are the next of kin and you desire to relinquish your disposition authority, please fill in PART II of this form.

![](_page_15_Picture_61.jpeg)

AS THE NEXT OF KIN OF THE DECEASED

(PLEASE INSERT RELATIONSHIP) NAMED IN PART I OF THIS FORM, DO HEREBY RELINQUISH MY RIGHTS TO DIRECT THE FINAL DISPOSITION OF THE REMAINS OF THE DECEASED. THE NEXT EXISTING PERSON IN THE ORDER OF ELIGIBILITY OF DECEDENT'S SURVIVORS IS:

![](_page_15_Picture_62.jpeg)

WHOM I UNDERSTAND SHALL HAVE THE RIGHT TO DIRECT FINAL DISPOSITION OF THE REMAINS OF THE DECEASED.

![](_page_15_Picture_63.jpeg)

PART III

If you are NOT the next of kin authorized to direct the disposition of remains, please fill in PART III of this form.

THIS IS TO NOTIFY YOU THAT I AM NOT THE NEXT OF KIN AUTHORIZED TO DIRECT THE FINAL DISPOSITION OF THE REMAINS OF THE DECEASED NAMED ON PAGE 1 OF THIS FORM. THE FOLLOWING PERSON, TO THE BEST OF MY KNOWLEDGE, IS THE NEXT OF KIN TO WHOM THIS FORM SHOULD BE DIRECTED.

![](_page_15_Picture_64.jpeg)

 $(DATE)$ 

(STREET AND NUMBER)

(SIGNATURE)

FAMILY CORRESPONDENCE BRANCH TO BE USED ON IRFS FCA SECTION. ACCEPTANCE UNIT  $\overline{\text{SW}}$ 345 Execut-Option Rank Name Daniel  $\overline{J}$ . PFC 36034369 ed by J, Selected Plot Row Grave Consignee Cemeter  $107$ Address Mr. Write NOK Mrs. Relationship Name Miss  $\theta$   $\theta$  re. (Address)  $\delta$ (City and State) Lulle Me  $22$ Action to Family Letters Section  $A<sub>n</sub>$ ) Indicete RELATIONSHIP  $\mathfrak{c}$  $1.$ ) Indicate OPTION desired  $\overline{2}$ .  $\overline{(}$ Indicate CEMETERY in which interment desired  $\left($  $\mathcal{L}$  $\overline{3}$ ) Indicate Country (HOMELAND) of deceased or NOK 4.  $\left($ ( ) / Indicate CONSIGNEE - Name and / or Address 5. (V) Obtain SIGNATURE of NOK 6. ( ) Obtain NOTARIZATION  $7.$ ( ) Advise NOK that NATIONAL CEMETERY SELECTED IS CLOSED and  $g<sub>n</sub>$ request that another choice be made B. Action to Case Resolution Unit, FCA 9. ( ) Secure DOCUMENTS (Remarriage), (Birth), (Death), (Other ( ) Reply to REMARKS on IRF 10. 11. ( ) SPECIAL INSTRUCTIONS: ( ) Inform Party Listed Below of Action Taken by This Office 12. Name **RELATIONSHIP** Address State City Orig-With 345 Dup-M&R for 293 File Date Acceptance Clerk's Name **FILE** Lan 6 may 48 Name .... 275 100 **Action Acceptance Section** Family Corres. Branch

EPARTMENT OF THE ARMY OFFICE OF THE QUARTERMASTER GENERAL

WASHINGTON 25, D.C.

**REPLY REFER TO BURIAL OF** Pfc Daniel J. O'Neill, 36 034 369 Trict H, Row 6, Crave 107 MC Blosville, France 345signed by: Father, Option 2

12 May 1948

Mr. James O'Neill 3222 West 6hth Place Chicago, Elinois

Dear Mr. O'Neill:

The inclosed Request for Disposition of Remains form, which you accomplished, is returned for completion or correction as checked below. Please make changes or additions on the form and return both the form and this letter in the self-addressed envelope inclosed. No postage is required.

- 1. () Indicate your relationship to the deceased. (Part 1, page 1, in blocks) 2. () Indicate option desired. (Part 1, page 1, items 1, 2, 3, or 4) 3. () Indicate National or Private Cemetery in which interment is desired.  $(Part 1, page 1, item 2 or 4)$ ) Indicate country (Homeland) of deceased. (Part 1, page 1, item 3)  $4.1$ 5. ( ) Advise name and address of consignee. (Part 1, page 2) 6. ( ) If you are Next of Kin, affix your signature in the presence of a Notary Public. (Part 1, page 2) 7. ( ) Have form notarized. (Bottom of page 2) 8. ( ) The National Cemetery you selected is closed. Please select another from attached list. (Change form Part 1, page 1, item 4) 9. () Furnish certified copy of Remarriage Certificate of Widow, or statement from widow that she has in fact remarried.
- 10. () Furnish copy of Death Certificate of
- 11. () Special instructions, not covered by the abov

Tpon receipt of the corrected Reply Form, and this letter will be taken to process this case.

Sincerely yours,

 $\left( n\right)$ 

2 Incla.

- 1. Request for Disposition form
- 2. Return Envelope

RICHARD B. COOMBS Major, QMC Memorial Division

DEPARTMENT OF THE ARMY OFFICE OF THE QUARTERMASTER GENERAL WASHINGTON 25, D. C.

In Reply Refer To RR Br:

![](_page_18_Picture_89.jpeg)

25 March 1948

us - 14t

<u> Ligadha</u>

### PRIORITY

SUBJECT: Non Reply to Letter of Inquiry

Commanding Officer, Chicago Quartermaster Depot TO: 1819 West Pershing Road Chicago 9, Illinois Attn: AGR Division

1. To date this office has not received a reply form indicating disposition instructions for the decedent from father

![](_page_18_Picture_90.jpeg)

2. It is requested that the attached OQMG Form 345 be properly accomplished, and legal documents, if appropriate, be furnished this office as soon as possible.

3. It is recommended that in contact with the Next of Kin mentioned above, they first be queried as to whether or not they have submitted the appropriate form, as it may have been mailed to this office since receipt by you of this request. In the event you are unable to secure disposition instructions from the Next of Kin, it is further requested that a statement of the action taken by your representative be furnished this office for use as a basis for final disposition of remains of the decedent.

BY COMMAND OF MAJOR GENERAL LARKIN'

John O. Hyatt

JOHN O. HYATT Colonel, QMC Memorial Division

Tall Small

 $22 -$ 

Incls.

QMDIG 293-C O'Neill, Daniel J., Pfc. 36 034 369, Blosville, France

1st Ind

Hq., Chicago QM Depot, AGR Division, Chicago 9, Illinois, 19 April 1948

D: The Quartermaster General, Department of The Army, Washington 25, D. C. Attention; Memorial Division, RR Branch

1. Attached hereto is completed Form 345, accomplished by Mr. James O'Neill, (Father), 3222 West 64th Place, Chicago, Illinois, requesting remains be returned for final interment in Saint Mary's Cemetery, Chicago, Illinois.

FOR THE COMMANDING OFFICER:

1 Incl. Form 345 (completed

 $\omega$ CARROLL U. GRINNELL

 $\triangle$  of  $\mathcal{L}_{\text{max}}$ 

Lt. Colonel, QMC Chief, AGR Division

QMDIG 293-0 O'Neill, Daniel Je, Pfa. 36 034 369, Blosville, Prance lst Ind

Ho., Chicago QM Depot, AGR Division, Chicago 9, Illinois, 19 April 1948

D . The Quartermaster General, Department of The Army, Washington 25, D. C. Attentions, Memorial Division, DR Branch

Attached herete is completed Form 345, accomplished by Mr. James O'Heill,  $\mathbf{L}$ (Father), 3222 West 64th Place, Chicago, Illinois, requesting remains be returned for final interment in Saint Mary's Cemetery, Chicago, Illinois.

FOR THE COMMANDING GFFICER

1 Incl. Form 345 (completed

CARROLL J. GRINNELL LS. Colonel, QMC. Ohief, AGR Division

![](_page_21_Picture_0.jpeg)

**PRYORITY** 

SUBJECT: Non Reply to Letter of Inquiry

Communiting Officer, Chicago Quarternanter Depot **20:** 1819 West Pershing Road Chicago 9, Illinois Attn: JER Division

I. To date this office has not received a reply form indicating disposition instructions for the decedent from

![](_page_21_Picture_54.jpeg)

2. It is requested that the attached GDMS Form 345 be properly accomplish-<br>ed, and logal documents, if appropriate, he furnished this office as soon as possible.

3. It is recommended that in context with the Next of Kin mentioned above, they first be queried as to whother or not they have submitted the appropriate form, as it may have been mailed to this office since receipt by you

THE COMMAND OF MAJOR GRIEGIAY, LARISON

 $\begin{array}{ll} \mathbf{u} & \mathbf{v} & \mathbf{v} \\ \mathbf{v} & \mathbf{v} & \mathbf{v} \\ \mathbf{v} & \mathbf{v} & \mathbf{v} \\ \mathbf{v} & \mathbf{v} & \mathbf{v} \\ \mathbf{v} & \mathbf{v} & \mathbf{v} \\ \mathbf{v} & \mathbf{v} & \mathbf{v} \\ \mathbf{v} & \mathbf{v} & \mathbf{v} \\ \mathbf{v} & \mathbf{v} & \mathbf{v} \\ \mathbf{v} & \mathbf{v} & \mathbf{v} \\ \mathbf{v} & \mathbf{v} & \mathbf{v} \\ \mathbf$ 

**TOUR O. BY ANY** Colonel, QNC mual Division

Pro / Deniel J. O'Neill, 36 034 369 Flot N. Rew 6, Grave 107,<br>United States Military Comptory Bloeville, France

> Mr. James O'Hoill 7144 Debiton Avenue Chicago, ILMucia

Done Mr. O Metal

The people of the United States, through the Congress have authorized the disinterment and final burial of the hereic deed of World War II. The Quartermaster General of the Army has been entrusted with this secred responsibility to the hemored dead. The records of the War Department indicate that you may be the nearest relative of the above-named decessed, who gave his life in the service of his country.

11 Beptember 1947

The enclosed pamphlets, "Disposition of Nerld War II Armed Forces Dead,"<br>and "American Cameterise," explain the disposition, options and services made available to you by your Government. If you are the next of kin according to the line of kinahip as set forth in the enclosed pemphiet, "Disposition of Morks Wer II Award Werch Donk," you are invited to express your vision as to the disposition of the contribution of the deposition of the deposition of the deposition of the deposition of the deposition of the deposition o enclosed form. If you are not the mext of kin, please complete Part III of the **CONTRACTOR** 

If you should elect Option 2, it is advised that no funeral arrangements as other personal arrangements he made until you are further notified by this **aft 2.00%** 

Will you please complete the smolosed form, "Request for Disposition of" Remains" and mail in the enclosed self-addressed anyclops, which requires no postage, within 30 days after its receipt by you! The prompt return will avoid unnecessary delays.

3Š

 $\frac{1}{2}$ 

TACLE AW THAR ES 188

Sincerely.

**TIOUS 2, LUITE** Major General The Quarternester General

![](_page_23_Picture_0.jpeg)

当片长

![](_page_23_Picture_1.jpeg)

Mr. James O'Neill 7144 Dobgon Avenue Chicago, Elinois

Dear Mr. O'Heill:

at

The War Department is most desirous that you be furnished the buriel location of your son, the late Private First Class Deniel J. 0'Meill, A.S.N. 36 034 369.

The resords of this office disclose that his remains are interred in the U. S. Military Cometery, Blogville, France, plot H. гот 6, длага 107.

This comotery is located approximately twenty miles north west of St. Lo. twenty four miles southeast of Cherbourg and five miles north and slightly west of Carentsn, all in France, and is personnel.

Please accept my sincere sympathy in the loss of your son.

Sincerely yours,

T. B. LARKING **Wajor General** The Quartermaster General

![](_page_24_Picture_54.jpeg)

Identified by accompanying buddy and Commanding Officer.

What means of identification were buried with the body?

GRS Form 1.

To determine Right or Left use Deceased's Right and Left.

![](_page_24_Picture_55.jpeg)

Signature or Name, Rank and if possible Organization of person furnishing above Data when other than officer reporting burial.

![](_page_24_Picture_9.jpeg)

If print of identification tag is not affixed fill in below;

Unknown

![](_page_24_Picture_56.jpeg)

165

List only Personal Effects Found on Body and disposition of same:

Pocket Watch

MOV 1 S 1948 Signature of Officer or other person reporting Sherwood Verified by G.R.S. Officer

H.Q. SOS. 0/5/44. 500M/8/.

1st Lt., QMC

If No Identification Tags<br>How were remains identified?

**IF DECEASED UNIDENT** lien Take Fingerprints of Both Hands. If unable to obtain a complete set of Fingerprints, Take Those You Can, and fill in the following: Laundry Marks: Height: Weight: Number of Rifle: **Wear Glasses?** Color of Eyes: Is Tooth Chart Attached? Color of Hair: ø. ta Race: (If possible, have medical personnel take a tooth chart, if no medical personnel present, fill in a tooth chart below.) In space below, locate, and describe any scars, birthmarks, moles, deformities, etc. Ñ k. Note below any identifying clues found, such as letters, photographs, probable organization or deceased, etc.: **Uhomb** Thumb If this is an Isolated Burial, make a Sketch of the Location, TOOTH CHART oriented with Permanent Landmarks. If more space needed 80 œ **Q**; Bridges attach separate sheet. Indicate North. T. PH.  $\bullet$  $\bullet$ ridicate : missing natural petih by  $\times$  ; crowns by  $\circ$  ; illings by  $y$   $\circ$  ; linings by  $\circ$  inking anchor tech ; replacements by artificial tech  $\overline{\times}$ ab) **LES** 囃 **Refs**  $\frac{1}{2}$ m  $\sim$ eq  $\rightarrow$ ⊷  $\rightarrow$ ₩ 49. **CM** m ø ÷ ÷ KO. io. Characteristics: Data:  $\ddot{\circ}$  $\overline{\mathbf{e}}$ **Other**  $\sim$  $\sim$  $\overline{z}$ œ  $\infty$ Upper Lower

**Elema** 

aght.

.eft Hanc

Deceased's Left

Deceased's Right

# **WAR DEPARTMENT**

Amil

## THE ADJUTANT GENERAL'S OFFICE

WASHINGTON 25, D. C.

![](_page_26_Picture_20.jpeg)

![](_page_26_Picture_21.jpeg)

161800

# WAR DEPARTMENT

# THE ADJUTANT GENERAL'S OFFICE

WASHINGTON 25, D. C.

![](_page_27_Picture_17.jpeg)

# WAR DEPARTMENT<br>THE ADJUTANT GENERAL'S OFFICE<br>WASHINGTON 25, D. C.

5152

**CONCRANT** 

● 大阪 大阪 大阪

![](_page_28_Picture_17.jpeg)

![](_page_29_Picture_0.jpeg)

**ARMY SERVICE FORCES** KANSAS CITY QUARTERMASTER DEPOT **BOI HARDESTY AVENUE** KANSAS CITY I, MISSOURI

> **JWi**: CH<sub>r</sub>cms February 27, 1945

IN REPLY REFER TO: 161800

**WC** 

Mr. James O'Neill 7114 Dobson Avenue Chicago, Illinois.

Dear Mr. O'Meill:

The Army Effects Bureau has received from overseas some property of your son, Private First Glass Daniel J. O'Neill.

This property, consisting of a damaged pocket watch, Le being sent to you.

If, for some reason, it has not been received at the expiration of thirty days from this date, please notify me so that tracer may be instituted.

I regret the circumstances prompting this letter, and wish to express my sympathy in the loss of your son.

Yours very truly,

F. A. ECKHARDT Captain Q.M.C. Assistant

ARMY SERVICE FORCES **FEAT EFFECTS BUBEAT** 

ORDER FOR SAID MAN JAmes O'Neill

7144 Dobson Avenue

SHIP TO: PFC Daniel J. O'Neill' Chicago, Illinois Efforts of: LC119 36034369

ASs. 161800-D

Gase No.

 $W^+$ .

DATE 22 February 1945 Heathman, dm REMARKS: Inclose Bureau Chack host. No. Amount Inclose Waluables" item Saip "Valuables" item(s)

**Ruertermaster** FOR: Exfects

Remove G.I. X Note discrepancy in ASN Films removed Diary removed Lautiry removed

**ROUTING:** 

Accounting Branch Warehouse Division 2. Files Lranch, Adm. Div.

![](_page_30_Picture_84.jpeg)

**DECEASED** ARMY EFFECTS BUREAU INVENTORY  $\alpha$ r SHEET. SHEFTS MFSSING. ORIGINAL NUMBER OF PACKAGES BOX NUMBER **POW** ARANDONED TALLY NUMBER **INVENTORY DATE** CASE NUMBER 5811 161800  $21945$ EFFECTS OF RANK  $p_{f,e}$ ONE  $A.5.8$ <br> $35 - 0.3436$ **URGANIZATION** يسيخ  $7.12$ PACKAGE DESCRIPTION CLOTHING PERSONAL **CONTAINERS** BRACELET, IDENTIFICATION BAGS, CLOTH BFLI BELT, MONEY (NO MONEY) BRUSHES BAGS, TRAVEL CLOTH, WASH CAMERAS BILLFOLD (NO MONEY) COATS **GLASSES**  $CASE.$ FOOTLOCKER FOOTWEAR, PR. **KNIVES** GLOVES, PR. LIGHTERS KIT, SEWING HANDKERCHIEFS MISC. 1NSIGNIA KIT, TOILET KIT. WELTING<br>PAPEES AND MISC. MISC. ITEMS HE ADWEAR **JACKETS** PEN, FOUNTAIR OVERCOATS PENCIL, MECHANICAL **BODKS** BOOKS, ADDRESS **SCARFS** FIPES **SHIRTS** RELIGIOUS ARTICLES BOOKS, NOTE SOCKS, PR. RIBBONS, DECORATION BOOKS, PILOT LOG DIARY (REMOVED FOR DURATION) TIES RINGS TOBACCO **TOWELS** FILMS TROUSERS, PH. TOILET ARTICLES LETTERS \* WATCH processor / TRUNKS, PH. PAPERS, PERSONAL **UNDERWEAR** WINGS PHOTOS SHOE SHINE ARTICLES SHORT SNORTER SOUVERIDE SOUVEN IR MONEY **STATIONERY TESTAMENTS** U.S. MONEY (AMOUNT)  $X$  FOOM #54  $C$  + FORM #100 **REMAKKS:** ATT ACHMENTS: no Information  $1 - 4 + 1$ \* Bath hounds Massing + badly damaged. FEB 16 1985 **WE IGHT GI REMOVED** SHORTAGE ON  $C.A.T.$ non **IDENT, TAGS**<br>REMOVED **AT LAY** WAREPOUSE SPACE STORED BY  $\frac{9}{7}$ LOCAED DATE SHIPPED 24 1945 **JNVENTORIED BY** LAUNDRY<br>REMOVED PACKED-BY CHECKED BY **SAS OR**<br>ADDITIONAL FILM<br>REMOVED Eff. OM FORM 11 (12 Dec uu).

ADDITIONAL REMARKS × ¥  $\mathbf{r}^{\prime}$  ,  $\mathbf{r}^{\prime}$  , SHORTAGES U.S. GOVT. CHECK SHORT NUMBER DATE SYMBOL AMOUNT **List** R ٠Ĵ k. T. ñ  $\alpha$   $\rightarrow$   $\beta$  $\blacksquare$ X. X  $\alpha_{\rm{max}}=0.001$ T n. n W **CHARACTERS** Ħ W.  $\chi \in \mathcal{C}$ I certify that the above listed items were 67 W. m, not in the containers inventoried by me: --**AGE WHAT** ÷. W INVENTORY CLERK SUPERVISOR ×, G. I. REMOVED l. ü. з, M.  $\overline{a}$ e Eff. OM FORTH 11 (12 Dec 44)  $1.5 - 76$  $\frac{1}{2}$  $\mathcal{A}^{\mathcal{A}}_{\mathcal{A}}$  $\overline{\phantom{a}}$ . .

**INVENTORY OF E ECTS** (See AE 600-550) 35034369 O'neill Daniel J. (Last name) (First name) (Middle initial) (Army serial number) 307th Engr. En. Pfo late a.  $(Grada)$ who died on the Unkerm day of July 1944 CLASS I—Saber, insignia, decorations, medals, campaign badges, watches, manuscripts, and other articles valuable chiefly as keepsakes. ------------*\*PACKAGE* NUMBER **ARTICLE** NUMBER Pocket Watch ٦ "To be filled out only in case of shipment to The Adjutant General, **CLASS II-Other effects ARTICLES** NUMBER **NONE** W.D., A.G.O. Form No. 54

![](_page_34_Picture_47.jpeg)

CLASS I—Saber, insignia, decorations, medals, campaign badges, watches, manuscripts, and other articles valuable chiefly as keepsakes.

![](_page_34_Picture_48.jpeg)

"To be filled out only in case of shipment to The Adjutant General.

**CLASS II-Other effects** 

![](_page_34_Picture_49.jpeg)

July 1, 1933

![](_page_34_Picture_50.jpeg)

I concrer that the foregoing inventory comprises all the effects of the deceased whose name appears on the first page hereof, and that the effects were delivered

 $to -$ (Give name and degree of relationship; if legal representative

or beneficiary named by the deceased, so state)

tsour

\*the effects of class I have been forwarded to The

(Date) "Strike out words not applicable,

Nq 505

19

 $11677$ 

**CLASS II - Continued** Serial No. 36034369 Name O'Meill, Daniel Grade Presidence Co. B. 3078 A.B. Eng. Bm. NUMBER **ARTICLES**  $M$ Address P.O. Money Order 18584 Nearest Relative Address. Died of Disease... Killed in Action 214 Hospital. Information. Battle Area Effects were sent to: Effects OM,  $\overline{M}$ Place of Burial 82d A/B Div for delivery to: Mary Point of Coordination Description of Body (NMI) O'Neill-Mother, 7144 Dobson Av Chicago, Ill., through: Effects OM, Members Missing ETOUSA, APO 871 U.S. Army. Signed abraham Specie \$ None Notes \_\_ \$ 4.03 (41) 0 Money I certify that the foregoing inventory comprises all the effects of the deceased whose name appears on the first page hereof, and that \*the effects were delivered to... (Give name and degree of relationship; if legal representative or beneficiary named by the deceased, so state) \*the effects of class I have been forwarded to The Adjutanh General gid those of class II have been sold. A. T. ZSINDEN, CWO., USA., 307 A/B Engr Bn., Pers. Adj. APO 469 US Army August  $19.44$  $(1)$ \*Strike out words not applicable. 1.Q. M.B.S. MAY 43/25 m

Summary Court-Martial ARMY SERVICE FORCES KANSAS CITY QUARTERMASTER DEPOT Case No. 601 Hardesty Avenue<br>Kansas City 1, Missouri

61800 JRM:CH:dm

Date 24 January 1945

SUBJECT: Report of transactions in disposing of the effects of

![](_page_36_Picture_125.jpeg)

TO : The Adjutant General, War Department 25, D.C.

1. Complying with A.W. 112, a Summary Court-Martial, convened at Kansas City, Mo., pursuant to S.O. 228, Hq., KCQM Depot, dated 25 September 1943, for the purpose of disposing of the effects of the above-named soldier, or person subject to military law, reports that:

a. No legal representative or widow of decedent being present at decedents camp or quarters, effects of decedent were forwarded to this Summary Court-Martial.

b. Local debtors owed decedent's estate \$ None , of which the sum of was collected. (If nothing was found due or collected, state "None"; , of which the sum of **None** otherwise attach itemized statement of sums owing and collected.) (Incl.

c. Decedent owed undisputed local creditors the sum of \$. None which has been paid by the Summary Court-Martial from funds of decedent. (See inclosed receipt  $\sqrt{C_1 + C_2 + C_3}$ 

d. Disposition of decedent's effects (less money paid creditors, if any) has been made by the Summary Court-Martial By transmittal through the Quartermaster Corps, at Government expense to person found entitled (See Summary Court-Martial FINDING below)

## FINDING

Before a Summary Court-Martial which convened at Kansas City, Missouri, on

, pursuant to Special Orders 228, Headquarters, KCQM 2 Jenuary 1945

Depot, dated 25 September 1943, the application or affidavit of

for the effects of the above-named de- $J_{\text{000}}$   $\frac{1}{10}$ 

ceased soldier, or person subject to military law, now in the possession of the

United States, with other relevant evidence, was duly considered;

Whereupon, this Summary Court-Martial finds that, under the provisions of

A.W. 112, James O'Neill

(Name of person found entitled)

![](_page_36_Picture_126.jpeg)

above-named decedent and appears to be entitled to receive his or her effects.

(Signature of Summary Court Officer)

of

NETRAM, Najor Q.M.C.<br>(Name, Rank, Organization)  $\overline{N}$ SUMMARY COURT MARTIAL

![](_page_37_Picture_0.jpeg)

ARMY SERVICE FORCES KANSAS CITY QUARTERMASTER DEPOT **601 HARDESTY AVENUE** KANSAS CITY 1, MISSOURI

161,800 H IN REPLY REFER TO:

> 1 Incl-Check

JRM: OH: cly **January 27, 1945** 

Mr. James O'Neill 71hh Dobson Avenue Chicago, Illinois

Dear Mr. O'Neill:

The Army Effects Bureau has received from overseas some personal effects of your son, Private First Class Daniel J. O'Neill.

I am inclosing a check for \$3.89, representing funds which belonged to him. The remainder of the property is being forwarded to you in one carton.

If, by any chance, the property has not reached you at the expiration of thirty days from this date, please notify me and trucer will be instituted.

The action of this Bureau in transmitting personal effects does not, of itself, vest title in the recipient. Such property is forwarded for distribution according to the laws of the state of the soldier's legal residence.

I regret the circumstances prompting this letter, and wish to express my sympathy in the loss of your son. /

ala Karas

Yours very truly,

F. A. ECKHARDT Captain Q.M.C. Assistant

ARMY SERVICE FORCES ALIY EFFECTS BUREAU

![](_page_38_Picture_131.jpeg)

Mir. James O'Neill

SHIP TO: Tiliu Dobson Avenue

Effects of: PFC Daniel J. O'Neill Name

Chicago, Illinois

36034369 ASN

Case No. 161800-D

新t.

DATE 24 January 1945 Heathman, dm REMARKS: X Eiclose Bureau Check Acct. No. 51907 Amount 33.89 ett Ship "Valuables" item(s)

FOR: **Pffects** Juartermaster

51907

161800

Remove G.I. inventory X Note discrepancy in name on warehouse/ X Films removed for development. Diary removed Laundry removed

![](_page_38_Picture_132.jpeg)

January 29  $45$ 

 $3.89$ 

45455

emh  $200$ 

James O'Neill

Three and 89/100

Major C.M.C. Asst. **FEXETES** RimmiKS: Franked Est. Exp. Chg3. NP 3 - JAN 30 1945 Est. Frt. Chgs. **JAN 29 1945** No. of Packages **B**  $*51945$ Shipping Clork Eff. 4.4 Form 14 (26 Dec. 44)

ADDITIONAL REMARKS  $\mathbb{T}^*$  $\overline{\phantom{a}}$ **SHORTAGES** 1Po money Order 185840 U S GOVT. CHECK SHORT NUMBER DATE SYMDOL AMOUNT **Service State** m. R ್ I certify that the above listed items were<br>ot in the containers inventoried by me: not in the Œ. ١W In Justen  $\sigma$ Hartikun **SUPERVISOR** G.I. REMOVED a in ×  $-1 - 1$  year.  $\sqrt{\mu_{\rm{max}}}\, \hat{Y}^{\mu\nu}$ of garage the en theorists è a 4FM. ON FORM 11 (12 Dec. 84) --- $-1111$  $\mathbf{r}$  ,  $\mathbf{r}$  ,  $\mathbf{r}$ ı.

![](_page_40_Picture_13.jpeg)

![](_page_40_Picture_14.jpeg)

)<br>C

À

![](_page_41_Figure_0.jpeg)

DECEASED ARMY EFFECTS BUREAU INVENTORY  $\frac{1}{2}$ OF SHEET & SHEETS **MISSING** ORIGINAL NUMBER OF PACKAGES 4  $R \cap W$ BOX NUMBER ARANDONED CASE NUMBER TALLY NUMBER INVENTORY DATE 61800  $1941$  $\frac{1}{4}$ cent RANK EFFECTS OF  $E/I$  $A.S.R.$ ORGANIZATIO  $36034$  $7307$  $B F F F F H$ **FLURAGE DESCRIPTION** PERSONAL ITEMS CONTAINERS CLOTHING **BRACELET, IDENTIFICATION** BAGS, CLOTH BELT BAGS, TRAVEL **ADHENES** BELT, MONEY (NO MONEY) CAMERAS BILLFOLD (ND MONEY) CLOTH, WASH **GLASSES** 34 CASE. COATS FOOTLOCKER: FOOTWEAR, PR. KNIVES KIT, SEWING LIGHTERS GLOVES, PR. MISC. INSIGNIA -KIT, TOILET HANDKERCHIEFS **HEADWEAR** MISC. ITEMS KIT, WRITING PAPERS AND MISC. **JACKETS** PEN, FOUNTAIN OVERCOATS PENCIL, MECHANICAL  $B00KS$   $\sim$ BOOKS, ADDRESS **SCARFS** PIPES SHIRTS RELIGIOUS ARTICLES BOOKS, NOTE BOOKS, PILOT LOG SOCKS, PR. RIBBONS, DECORATION DIARY (REMOVED FOR DURATION) **RINGS** TIES-**TOWFLS** TOBACCO **FILMS** TROUSERS, 'PR. TOILET ARTICLES LETTERS RAREAS, PERSONAL Carrier TRUNKS, PR. WATCH PHOTOS UNDERWEAR WINGS SHOE SHINE ARTICLES SHORT SNORTER SOUVENIRS SOUVENIR MONEY **STATIONERY** TESTAMENTS U.S. MONEY (AMOUNT) ATTACHMENTS: FORM #54 REMARKS: Mathel FORM #100 mary O'null<br>7144 Dobron auch Corresponden WEIGHT GI REMOVED SHORTAGE CIL  $C_4A_7T_4$ REVERSE **IDENT. TAGS**<br>REMOVED DIARY REMOVED W HOUSE SPACE STORED BY DATE WHIPPED  $\leftarrow$ LOCKED STORAGE AN' 3'0' 1945 INVENTORIED BY LAUNDRY REMOVED  $1 - \omega$ **AUS OR**<br>ADDITIONAL FILM<br>REMOVED PACKED BY. CHECKED BY  $X$ EFF. OM FORM 11 (12 DEC-NH)

- SUPPLEMENTAL -**HEADQUARTERS** 307TH AIRBORNE ENSINEER BATTALION APO 469. U. S. ARMY

RESTRICTED

Date 4 August  $1944$ 

SUBJECT: Personal effects of soldier killed in action. : Effects Quartermaster, ETOUSA, APO 871, U.S. Army. **TO** THRU : Commanding General, 82d Airborne Division, APO 469, U.S. Army.  $1.$ Name. Daniel J. O'Neill  $2.$ Grade or rank. Pfc.  $3.$ Army Serial Number. 36034369 Organization. Co "B" 307 A/B Engr Bn.  $4.1$  $5.$ Status. (KIA, XXXXXXXXXXXXXXX 6. Date of casualty. 3 July 44. 7. Date and disposition of effects. 4 Aug 44. Effects were sent to: QM, 82d A/B Div. Bank in United Kingdom in which deceased had an account. None  $8.$ Names of Debtors and Creditors. None 9.

Name and address of next of kin. Mary (NMI) O'Neill - Mother, 10. 7144 Dobson Avenue. Chicago, Illinois.

For the Commanding Officer:

Incl # 1 WD AGO Form 54 (trip only) Incl # 2 P. O. Money Order # 18584

T. ZBINDEN, OWO., USA., Personnel Adjutant.

CONTROL NO. 28161

RESTRICTED

(3 Ind) Svell.

2 Incls:

# **RESTRICTED-**

ENL/w jm 201 - O'Neill, Daniel J. (Enl) 1st Ind. HEADQUARTERS 82D AIRBORNE DIVISION, APO 469, U. S. Army, 21 August 1944. TO: Effects Quartermaster, ETOUSA, APO 371, U. S. Army.

 $2$  Incl(s)  $n/c$ 

![](_page_44_Picture_3.jpeg)

G. B. B.

![](_page_44_Picture_5.jpeg)

 $\ddot{\cdot}$ .

# **RESTRICTED**

# RESTRICTED

ENL/w im  $201 - o*$ Neill, Daniel J (Enl) 1st Ind. HEADQUARTERS 82D AIRBORNE DIVISION, APO 469, U.S. Army, 1944. JULY TO: Effects Quartermaster, ETOUSA, APO 871, U. S. Army.

The Manuscript of State Library Library C. B. B.

10: 남자는 이번에 가게 없

31 JUL 1944

1 Jncl(x) n/c and the second second the second the second terms of the second second second terms of the second

Product Research

a primeira a composición de la comp

Roadway 1985 S.C. Lands Warell

The contract of the position of the contract of

and the construction of the control of the construction

The control of the state of the state of the state of the state of the state of the state of the state of the

a katika Tanggalon ng K

of the best less of the sense of the sense of the first second that the

**MARK AND THE REAL PROPERTY** 

The States of the Least Charles -

**PARTIESE SE SERVICE DE L'ARRAIT DE L'ARRAIT DE L'ARRAIT DE L'ARRAIT DE L'ARRAIT DE L'ARRAIT DE L'ARRAIT DE L'A** 

![](_page_46_Figure_0.jpeg)

I certify that the foregoing inventory comprises all the effects of the deceased whose name appears on the first page bereof, and that "the effects were delivered to... (Give name and degree of relationship; if legal representative

or beneficiary named by the deceased, so state)

"the effects of class I have been forwarded to The Adjutanh General and those of class II have been sold.

> T. ZBINDEN, OWO., USA., 307 A/B Engr Bn., Pers. Adj.

APO 469 US Army (Station) **WEUST** 19.44 TIME \*Strike out words not applicable  $\mathcal{U}, Q$ . M, B.S. MAY 43/25  $m$ 

**INVENTORY OF EFFECTS** (See AR 600 550) O'Neill de 111 Marie 1920 1920 late a ............. 20 1 (Proht.) 507 a/B Engr Br torganization or a m or service) (Grade) who died on the 3rd day of July 19 by CLASS I-Saber, insigma, decorations, medals,

campaign badges, watches, manuscripts, and other articles valuable chiefly as keepsakes.

![](_page_46_Picture_95.jpeg)

\*To be filled out only in case of shipment to the adjutant General

![](_page_46_Figure_10.jpeg)